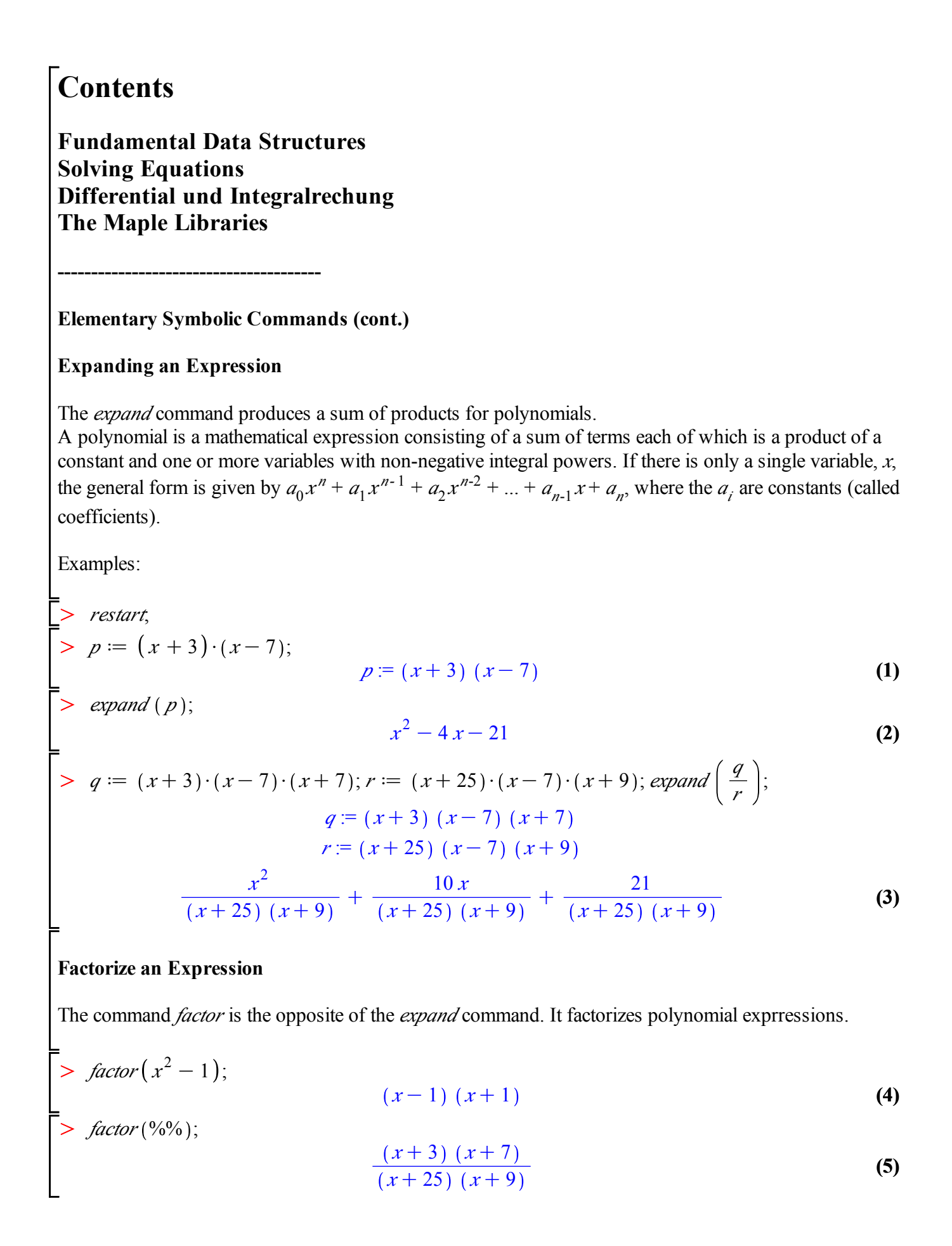

### **Normalize fractions**

Restructures rational expressions. If possible, an expression is converted to factored normal form. This is the form numerator/denominator, where the numerator and denominator are relatively prime polynomials with integer coefficients.

I.e., common factors are canceled.

> *normal* 
$$
\left( \frac{x^5}{x+1} + \frac{x^4}{x+1} \right);
$$
  
\n> *normal*  $\left( \frac{1}{x} + \frac{x}{x+1} \right);$   
\n> *normal*  $\left( \frac{1}{x} + \frac{x}{x+1} \right);$   
\n> *normal*  $\left( \frac{1}{x} + \frac{x}{x+1}, \text{ expanded} \right);$   
\n> *normal*  $\left( \frac{x^5}{x+1} + \frac{x^4}{x+1} \right);$   
\n> *simplyf*  $\left( \frac{x^5}{x+1} + \frac{x^4}{x+1} \right);$   
\n $\left( \frac{x^5}{x+1} + \frac{x^4}{x+1} \right);$   
\n*normal*  $\left( \frac{x^5}{x+1} + \frac{x^4}{x+1} \right);$   
\n*normal*  $\left( \frac{x^5}{x+1} + \frac{x^4}{x+1} \right);$   
\n*normal*  $\left( \frac{x^5}{x+1} + \frac{x^4}{x+1} \right).$   
\n*normal normal normal* 

$$
\begin{array}{ll}\n> \quad normal\left(\frac{q}{r}\right); &\text{#in the output are noninator and denominator relatively prime.} \\
> \quad normal\left(\frac{q}{r}, \text{ expanded}\right); &\text{if } \\
> \quad normal\left(\frac{q}{r}\right). &\text{if } \\
> \quad normal\left(\frac{q}{r}\right). &\text{if } \\
> \quad normal\left(\frac{q}{r}\right). &\text{if } \\
> \quad normal\left(\frac{q}{r}\right). &\text{if } \\
> \quad normal\left(\frac{q}{r}\right). &\text{if } \\
> \quad normal\left(\frac{q}{r}\right). &\text{if } \\
> \quad normal\left(\frac{q}{r}\right). &\text{if } \\
> \quad normal\left(\frac{q}{r}\right). &\text{if } \\
> \quad normal\left(\frac{q}{r}\right). &\text{if } \\
> \quad normal\left(\frac{q}{r}\right). &\text{if } \\
> \quad normal\left(\frac{q}{r}\right). &\text{if } \\
> \quad normal\left(\frac{q}{r}\right). &\text{if } \\
> \quad normal\left(\frac{q}{r}\right). &\text{if } \\
> \quad normal\left(\frac{q}{r}\right). &\text{if } \\
> \quad normal\left(\frac{q}{r}\right). &\text{if } \\
> \quad normal\left(\frac{q}{r}\right). &\text{if } \\
> \quad normal\left(\frac{q}{r}\right). &\text{if } \\
> \quad normal\left(\frac{q}{r}\right). &\text{if } \\
> \quad normal\left(\frac{q}{r}\right). &\text{if } \\
> \quad normal\left(\frac{q}{r}\right). &\text{if } \\
> \quad normal\left(\frac{q}{r}\right). &\text{if } \\
> \quad normal\left(\frac{q}{r}\right). &\text{if } \\
> \quad normal\left(\frac{q}{r}\right). &\text{if } \\
> \quad normal\left(\frac{q}{r}\right). &\text{if } \\
> \quad normal\left(\frac{q}{r}\right). &\text{if } \\
> \quad normal\left(\frac{q}{r}\right). &\text{if } \\
> \quad normal\left(\frac{q}{r}\right). &\text{if } \\
> \quad normal\left(\frac{q}{r}\right). &\text{if } \\
> \quad normal\left(\frac{q}{r}\right). &\text{if } \\
> \quad normal\left(\frac{q}{r}\right). &\text{if } \\
$$

## **Fundamental Data Structures**

 - fundamental data structures: expression sequences, lists, sets. (e.g. used as parameters in maple commands)

Sequences, implicitly or with command seq(f(i), i=m.n)

\n
$$
\begin{bmatrix}\n> 3, 5, x, 4; & 3, 5, x, 4; & \\
> s := 3, 5, x, 4; & s := 3, 5, x, 4\n\end{bmatrix}
$$
\n(10)

\n
$$
\begin{bmatrix}\ns = 3, 5, x, 4; & s := 3, 5, x, 4; & \\
> s; & 3, 5, x, 4; & (11)
$$
\n
$$
\begin{bmatrix}\n> s; & 3, 5, x, 4; & \\
> t := \text{seq}(i^2, i = 2..5); & t := 4, 9, 16, 25\n\end{bmatrix}
$$
\n(12)

A list

- is an expression sequence enclosed in square brackets

- preserves order and repetition of elements

#### A set

- is an expression sequence enclosed in curly brackets
- does not preserve order and does not contain the same element several times

$$
list1 := [5, 4, 3, 5, 4, 3];
$$
  
\n
$$
list2 := [3, 4, 5];
$$
  
\n
$$
list2 := [3, 4, 5];
$$
  
\n
$$
list2 := [3, 4, 5]
$$
  
\n
$$
list2 := [3, 4, 5]
$$
  
\n
$$
set1 := \{5, 4, 3, 5, 4, 3\};
$$
  
\n
$$
set1 := \{3, 4, 5\}
$$
  
\n(15)

$$
set2 := \{4, 5, 3\};
$$
  
set2 := \{3, 4, 5\} (17)

**(18)**  $>$  *list1* [2]; 4

## **Solving Equations**

Example:

$$
\begin{array}{ll}\n> \text{ restart;} \\
> x + y = 23; \\
& x + y = 23\n\end{array}
$$
\n(19)

> 
$$
eqI := (x^3 - 2 \cdot x^2 + 23 \cdot x - 108 = 0);
$$
  
\n $eqI := x^3 - 2x^2 + 23x - 108 = 0$  (20)

> 
$$
eq2 := \left(2 \cdot x + 4 \cdot y = \frac{29}{6}\right);
$$
  

$$
eq2 := 2x + 4y = \frac{29}{6}
$$
 (21)

$$
res := solve (eq1, x);
$$
\n
$$
res := \frac{1}{3} (1259 + 3\sqrt{206634})^{1/3} - \frac{65}{3 (1259 + 3\sqrt{206634})^{1/3}} + \frac{2}{3}, -\frac{1}{6} (1259)
$$
\n
$$
+ 3\sqrt{206634})^{1/3} + \frac{65}{6 (1259 + 3\sqrt{206634})^{1/3}} + \frac{2}{3} + \frac{1}{2} I \sqrt{3} \left(\frac{1}{3} (1259 + 3\sqrt{206634})^{1/3}\right)
$$
\n
$$
+ 3\sqrt{206634})^{1/3} + \frac{65}{3 (1259 + 3\sqrt{206634})^{1/3}} - \frac{1}{6} (1259 + 3\sqrt{206634})^{1/3}
$$
\n
$$
+ \frac{65}{6 (1259 + 3\sqrt{206634})^{1/3}} + \frac{2}{3} - \frac{1}{2} I \sqrt{3} \left(\frac{1}{3} (1259 + 3\sqrt{206634})^{1/3}\right)
$$

 C / 3 1259 C 3 206634 O *fsolve eq1*, *<sup>x</sup>* ; 3.692418864 **(23)** O O *fsolve eq1*, *eq2* , *<sup>x</sup>*, *<sup>y</sup>* ; *<sup>x</sup>* = 3.692418864, *<sup>y</sup>* = K0.6378760987 **(24)** O *solve eq1*, *eq2* , *<sup>x</sup>*, *<sup>y</sup>* ; *<sup>x</sup>* <sup>=</sup> *RootOf \_Z*<sup>3</sup> <sup>K</sup> <sup>2</sup> *\_Z*<sup>2</sup> <sup>C</sup> <sup>23</sup> *\_<sup>Z</sup>* <sup>K</sup>108, *label* <sup>=</sup> *\_L2* , *<sup>y</sup>* <sup>=</sup> <sup>K</sup><sup>1</sup> *RootOf \_Z*<sup>3</sup> <sup>K</sup> <sup>2</sup> *\_Z*<sup>2</sup> **(25)** C 23 *\_<sup>Z</sup>* K 108, *label* = *\_L2* C O *evalf res* ; 3.692418863, K0.8462094323 C5.341633545 I, K0.8462094323 K 5.341633545 I **(26)** O *evalf res* 1 ; 3.692418863 **(27)** *reslist* d *convert res* ,'*list*' ; # *also possible: reslist := [res];*  O / 3 <sup>K</sup> <sup>65</sup> , <sup>K</sup><sup>1</sup> *reslist* := <sup>1259</sup> <sup>C</sup> <sup>3</sup> <sup>206634</sup> / <sup>3</sup> C <sup>1259</sup> **(28)** 1259C 3 206634 <sup>K</sup> <sup>1</sup> <sup>I</sup> <sup>3</sup> <sup>1</sup> / 3 C 3 206634 C / <sup>3</sup> C <sup>1259</sup> 1259 C 3 206634 / <sup>3</sup> , <sup>K</sup><sup>1</sup> / 3 / 3 C 3 206634 C <sup>1259</sup> <sup>C</sup> <sup>3</sup> <sup>206634</sup> 1259 C 3 206634 <sup>I</sup> <sup>3</sup> <sup>1</sup> / 3 <sup>1259</sup> <sup>C</sup> <sup>3</sup> <sup>206634</sup> C / <sup>3</sup> C <sup>C</sup> 1259 C 3 206634 C / 3 1259 C 3 206634 O *reslist2* d *res* ; <sup>K</sup> <sup>65</sup> , <sup>K</sup><sup>1</sup> / 3 *reslist2* := <sup>1259</sup> <sup>C</sup> <sup>3</sup> <sup>206634</sup> / <sup>3</sup> C <sup>1259</sup> **(29)** 1259C 3 206634 <sup>I</sup> <sup>3</sup> <sup>1</sup> / 3 C 3 206634 C / <sup>3</sup> C <sup>C</sup> <sup>1259</sup> 1259 C 3 206634 / 3 / <sup>3</sup> , <sup>K</sup><sup>1</sup> / 3 C 3 206634 <sup>1259</sup> <sup>C</sup> <sup>3</sup> <sup>206634</sup> C 1259 C 3 206634 <sup>K</sup> <sup>1</sup> <sup>I</sup> <sup>3</sup> <sup>1</sup> / 3C / <sup>3</sup> C <sup>1259</sup> <sup>C</sup> <sup>3</sup> <sup>206634</sup> 1259 C 3 206634 

65 C 1 / 3 3 1259 C 3 206634 O *evalf reslist* 1 ; O O *solve <sup>x</sup>* = *reslist* 1 , *eq2* , *<sup>x</sup>*, *<sup>y</sup>* ; O *fsolve <sup>x</sup>* = *reslist* 1 , *eq2* , *<sup>x</sup>*, *<sup>y</sup>* ; O Another example: factorial 10000 O factorial <sup>9999</sup> ; 10000 **(30)** O *solve <sup>x</sup>*\$factorial 10000 = 10000, *<sup>x</sup>* ; 1 **(31)** 28462596809170545189064132121198688901480514017027992307941799942744113400\ 03764443772990786757784775[...35456 digits...] 00000000000000000000000000000000000000000000000000000000000000000000000000 00000000000000000000000000 

# **Differential- und Integralrechnung**

O O **(32) (33) (35) (34)** O O **(36)** O O restart; *f* d *<sup>x</sup>* <sup>5</sup> C *<sup>x</sup>* <sup>2</sup> K 3\$*x*C 2; *f* := *<sup>x</sup>* <sup>5</sup> C*<sup>x</sup>* <sup>2</sup> K 3 *<sup>x</sup>*C 2 *f1inert* d *Diff f*, *<sup>x</sup>* ; *f1inert* := d d*<sup>x</sup> x* <sup>5</sup> C*<sup>x</sup>* <sup>2</sup> K 3 *<sup>x</sup>*C 2 *f1* d *diff f*, *<sup>x</sup>* ; *f1* := 5 *<sup>x</sup>* <sup>4</sup> C2 *<sup>x</sup>*K3 *solve f1* = 0, *<sup>x</sup>* ; <sup>K</sup>1, <sup>1</sup> <sup>3</sup> <sup>101</sup> / <sup>3</sup> <sup>K</sup> <sup>1</sup> <sup>15</sup> <sup>102</sup> / <sup>3</sup> <sup>C</sup> 1 <sup>3</sup> , <sup>K</sup><sup>1</sup> <sup>6</sup> <sup>101</sup> / <sup>3</sup> <sup>C</sup> 1 <sup>30</sup> <sup>102</sup> / <sup>3</sup> <sup>C</sup> 1 <sup>3</sup> <sup>C</sup> 1 <sup>2</sup> <sup>I</sup> <sup>3</sup> <sup>1</sup> <sup>3</sup> <sup>101</sup> / <sup>3</sup> C 1 <sup>15</sup> <sup>102</sup> / <sup>3</sup> , <sup>K</sup><sup>1</sup> <sup>6</sup> <sup>101</sup> / <sup>3</sup> <sup>C</sup> 1 <sup>30</sup> <sup>102</sup> / <sup>3</sup> <sup>C</sup> 1 <sup>3</sup> <sup>K</sup> <sup>1</sup> <sup>2</sup> <sup>I</sup> <sup>3</sup> <sup>1</sup> <sup>3</sup> <sup>101</sup> / <sup>3</sup> <sup>C</sup> 1 <sup>15</sup> <sup>102</sup> / <sup>3</sup> *eval f1inert*, *<sup>x</sup>* = *solve f1* = 0, *<sup>x</sup>* 2 ; #*puts the value into the inert-function. simplify does not proceed.* 5 1 <sup>3</sup> <sup>101</sup> / <sup>3</sup> <sup>K</sup> <sup>1</sup> <sup>15</sup> <sup>102</sup> / <sup>3</sup> <sup>C</sup> 1 3 4 C 2 <sup>3</sup> <sup>101</sup> / <sup>3</sup> <sup>K</sup> <sup>2</sup> <sup>15</sup> <sup>102</sup> / <sup>3</sup> <sup>K</sup> <sup>7</sup> 3 *inert*

> *eval* (5 · 
$$
x^4 + 2 \cdot x - 3
$$
,  $x = 1$ );  
\n>  $\Rightarrow \beta_{inert} := Int(x^5 + x^2 - 3 \cdot x + 2, x);$   
\n
$$
\beta_{inert} := \int (x^5 + x^2 - 3 \cdot x + 2) dx
$$
\n(38)

$$
f_{\text{inert}} = \int (x^5 + x^2 - 3x + 2) \, dx \tag{38}
$$

>> 
$$
f2 := int(x^5 + x^2 - 3 \cdot x + 2, x); f2 := int(f, x);
$$
  
\n
$$
f2 := \frac{1}{6}x^6 + \frac{1}{3}x^3 - \frac{3}{2}x^2 + 2x
$$
\n
$$
f2 := \frac{1}{6}x^6 + \frac{1}{3}x^3 - \frac{3}{2}x^2 + 2x
$$
\n(39)

> *2tan25* := *eval* 
$$
(f, x = \frac{5}{2})
$$
; *unapply*  $(diff (f2, x), x)$   $(\frac{5}{2})$ ; *2tan25* :=  $\frac{3149}{32}$   $\frac{3149}{32}$  (40)

> *func* := *unapply* (*f*, *x*); *f2func* := *unapply* (*f2*, *x*); *func* := *x*→*x*<sup>5</sup> + *x*<sup>2</sup> - 3 *x* + 2 *f2func* := *x*→*x*<sup>5</sup> + *x*<sup>2</sup> - 3 *x* + 2 *f2func* := *x*→
$$
\frac{1}{6}
$$
 *x*<sup>6</sup> +  $\frac{1}{3}$  *x*<sup>3</sup> -  $\frac{3}{2}$  *x*<sup>2</sup> + 2 *x* (41)

> *unassign* (*b*'); 
$$
b := solve\left(f2tan25 \cdot \frac{5}{2} + b = f2func\left(\frac{5}{2}\right), b\right);
$$
  

$$
b := -\frac{26175}{128}
$$
 (42)

>> 
$$
\beta
$$
 := int  $(x^3 + x^2 - 3 \cdot x + 2, x)$ ;  $\beta$  := int  $(f, x)$ ;  
\n $\beta$  :=  $\frac{1}{6}x^6 + \frac{1}{3}x^3 - \frac{3}{2}x^2 + 2x$   
\n $\beta$  :=  $\frac{1}{6}x^6 + \frac{1}{3}x^3 - \frac{3}{2}x^2 + 2x$   
\n $\beta$  :=  $\frac{1}{6}x^6 + \frac{1}{3}x^3 - \frac{3}{2}x^2 + 2x$   
\n $\beta$  =  $\frac{1}{6}x^6 + \frac{1}{3}x^3 - \frac{3}{2}x^2 + 2x$   
\n $\beta$  =  $\frac{1}{32}$   
\n $\beta$  =  $\frac{3149}{32}$   
\n $\beta$  =  $\frac{3149}{32}$   
\n $\beta$  =  $\frac{3149}{32}$   
\n $\beta$  =  $\frac{3149}{32}$   
\n $\beta$  =  $\frac{3149}{32}$   
\n $\beta$  =  $\frac{3149}{32}$   
\n $\beta$  =  $\frac{3149}{32}$   
\n $\beta$  =  $\frac{3149}{32}$   
\n $\beta$  =  $\frac{3149}{32}$   
\n $\beta$  =  $\frac{3}{2}$   
\n $\beta$  =  $\frac{3}{2}$   
\n $\beta$  =  $\frac{3}{2}$   
\n $\beta$  =  $\frac{3}{2}$   
\n $\beta$  =  $\frac{3}{2}$   
\n $\beta$  =  $\frac{3}{2}$   
\n $\beta$  =  $\frac{3}{2}$   
\n $\beta$  =  $\frac{3}{2}$   
\n $\beta$  =  $\frac{3}{2}$   
\n $\beta$  =  $\frac{3}{2}$   
\n $\beta$  =  $\frac{3}{2}$   
\n

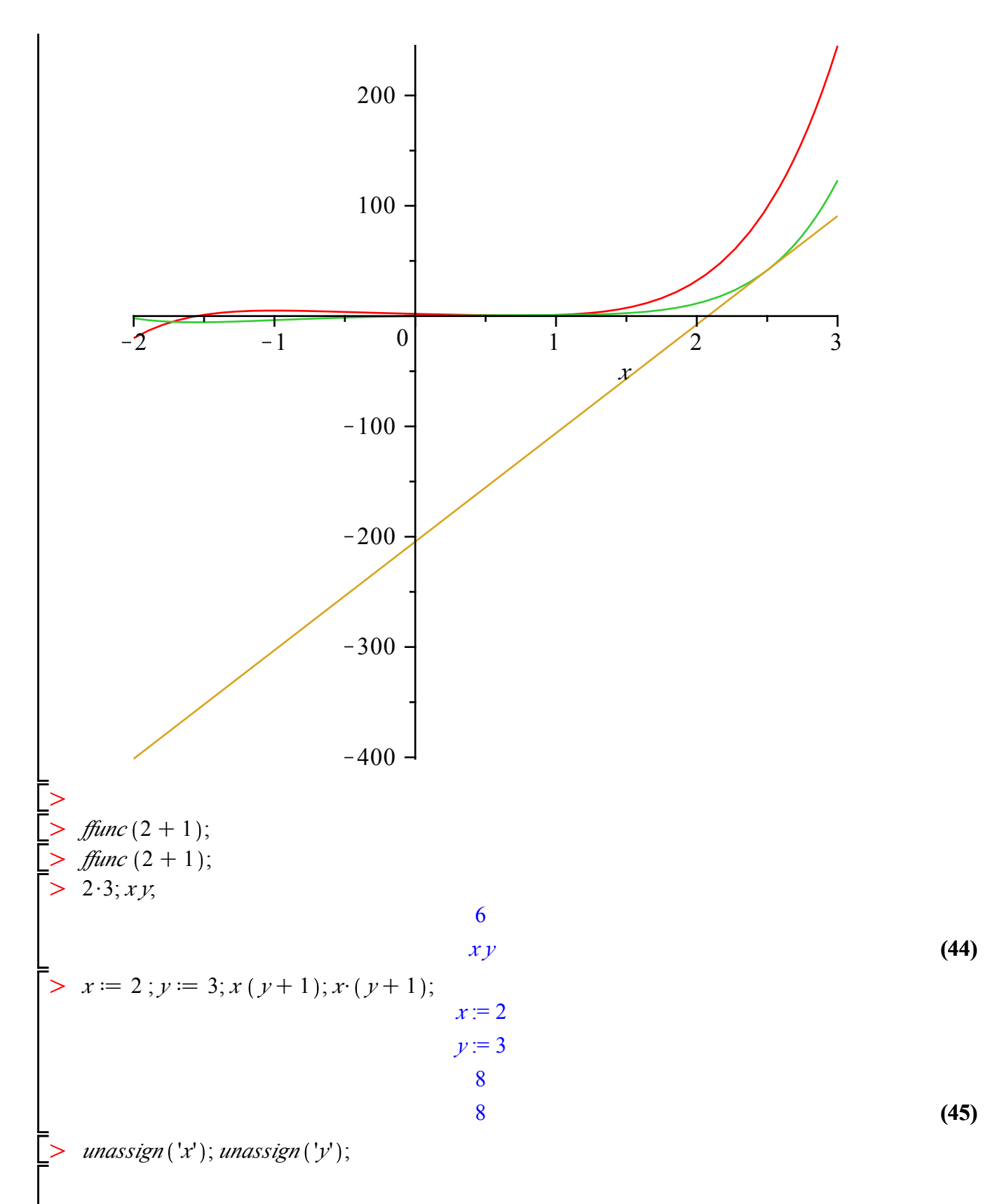

## **The Maple Libraries**

The Maple library consists of for parts:

- the standard library
- the update library
- packages
- share library (user-contributed)

Until now, we only used commands and operations from the standard andthe update library.

Howver: There are so called packeges for more specialized purposes in Maple, e.g. the LinearAlgebra package for matrx-vector computations or the numtheory-package. Functions from those packages can be used with the following syntax:

PackageName[FunctionName](FunctionParameters)

Here two examples:

 $A = \begin{bmatrix} 1 & 2 \\ 2 & 1 \end{bmatrix}$ 

 $3\quad 4$  ;

 $\geq$ 

 $\geq$  $\geq$ 

> **(46)**  $A :=$ 1 2 3 4

> *LinearAlgebra* [*Transpose* ] (A ); # *transposes the matrix A* **(47)** 1 3 2 4

> numtheory  $\lceil divisors \rceil (68);$  # prints the divisors of 68 to the screen **(48)**  $\{1, 2, 4, 17, 34, 68\}$ 

Often, you want to use a package more intensively. Then you can abbriviate the package-commands with the with()-command:

**(49)** > with (numtheory); O *with LinearAlgebra* :  $> A$ , *Transpose*  $(A)$ ; *GIgcd*, *bigomega*, *cfrac*, *cfracpol*, *cyclotomic*, *divisors*, *factorEQ*, *factorset*, *fermat*, *imagunit*, *index*, *integral\_basis*, *invcfrac*, *invphi*, *iscyclotomic*, *issqrfree*, *ithrational*, *jacobi*, *kronecker*, l, *legendre*, *mcombine*, *mersenne*, *migcdex*, *minkowski*, *mipolys*, *mlog*, *mobius*, *mroot*, *msqrt*, *nearestp*, *nthconver*, *nthdenom*, *nthnumer*, *nthpow*, *order*, *pdexpand*,  $\phi$ ,  $\pi$ , *pprimroot*, *primroot*, *quadres*, *rootsunity*, *safeprime*, s, *sq2factor*, *sum2sqr*, t, *thue*

$$
\left[\begin{array}{cc} 1 & 2 \\ 3 & 4 \end{array}\right], \left[\begin{array}{cc} 1 & 3 \\ 2 & 4 \end{array}\right] \tag{50}
$$

### $\{2, 3\}$

### **Points, Vectors, and Maztrices**

O *restart*; *with LinearAlgebra* ;

**(52)** *&x*, *Add*, *Adjoint*, *BackwardSubstitute*, *BandMatrix*, *Basis*, *BezoutMatrix*, *BidiagonalForm*, *BilinearForm*, *CARE*, *CharacteristicMatrix*, *CharacteristicPolynomial*, *Column*, *ColumnDimension*, *ColumnOperation*, *ColumnSpace*, *CompanionMatrix*, *ConditionNumber*, *ConstantMatrix*, *ConstantVector*, *Copy*, *CreatePermutation*, *CrossProduct*, *DARE*, *DeleteColumn*, *DeleteRow*, *Determinant*, *Diagonal*, *DiagonalMatrix*, *Dimension*, *Dimensions*, *DotProduct*, *EigenConditionNumbers*, *Eigenvalues*, *Eigenvectors*, *Equal*, *ForwardSubstitute*, *FrobeniusForm*, *GaussianElimination*, *GenerateEquations*, *GenerateMatrix*, *Generic*, *GetResultDataType*, *GetResultShape*, *GivensRotationMatrix*, *GramSchmidt*, *HankelMatrix*, *HermiteForm*, *HermitianTranspose*, *HessenbergForm*, *HilbertMatrix*, *HouseholderMatrix*, *IdentityMatrix*, *IntersectionBasis*, *IsDefinite*, *IsOrthogonal*, *IsSimilar*, *IsUnitary*, *JordanBlockMatrix*, *JordanForm*, *KroneckerProduct*, *LA\_Main*, *LUDecomposition*, *LeastSquares*, *LinearSolve*, *LyapunovSolve*, *Map*, *Map2*, *MatrixAdd*, *MatrixExponential*, *MatrixFunction*, *MatrixInverse*, *MatrixMatrixMultiply*, *MatrixNorm*, *MatrixPower*, *MatrixScalarMultiply*, *MatrixVectorMultiply*, *MinimalPolynomial*, *Minor*, *Modular*, *Multiply*, *NoUserValue*, *Norm*, *Normalize*, *NullSpace*, *OuterProductMatrix*, *Permanent*, *Pivot*, *PopovForm*, *QRDecomposition*, *RandomMatrix*, *RandomVector*, *Rank*, *RationalCanonicalForm*, *ReducedRowEchelonForm*, *Row*, *RowDimension*, *RowOperation*, *RowSpace*, *ScalarMatrix*, *ScalarMultiply*, *ScalarVector*, *SchurForm*, *SingularValues*, *SmithForm*, *StronglyConnectedBlocks*, *SubMatrix*, *SubVector*, *SumBasis*, *SylvesterMatrix*, *SylvesterSolve*, *ToeplitzMatrix*, *Trace*, *Transpose*, *TridiagonalForm*, *UnitVector*, *VandermondeMatrix*, *VectorAdd*, *VectorAngle*, *VectorMatrixMultiply*, *VectorNorm*, *VectorScalarMultiply*, *ZeroMatrix*, *ZeroVector*, *Zip*

>> 
$$
f := x \rightarrow x^5 + x^2 - 3 \cdot x + 2
$$
;  $pp := plot(f(x), x = -2..3)$ ;  $ppp := plot(x^3 + x^2 - 3 \cdot x + 2, x = -1..2, color = black)$ ;  
for  $x > 0$ ;  $f(x, y) = x^5 + x^2 - 3$  or  $x = -2$ 

$$
f := x \to x^5 + x^2 - 3x + 2
$$
  
\n
$$
pp := PLOT \, (\dots)
$$
  
\n
$$
ppp := PLOT \, (\dots)
$$
\n(53)

 $\geq$  $display (pp);$ 

$$
display (PLOT(...)) \t\t (54)
$$

 $\geq$  $>$  *with*  $(plots)$  : *display pp*, *ppp* ;

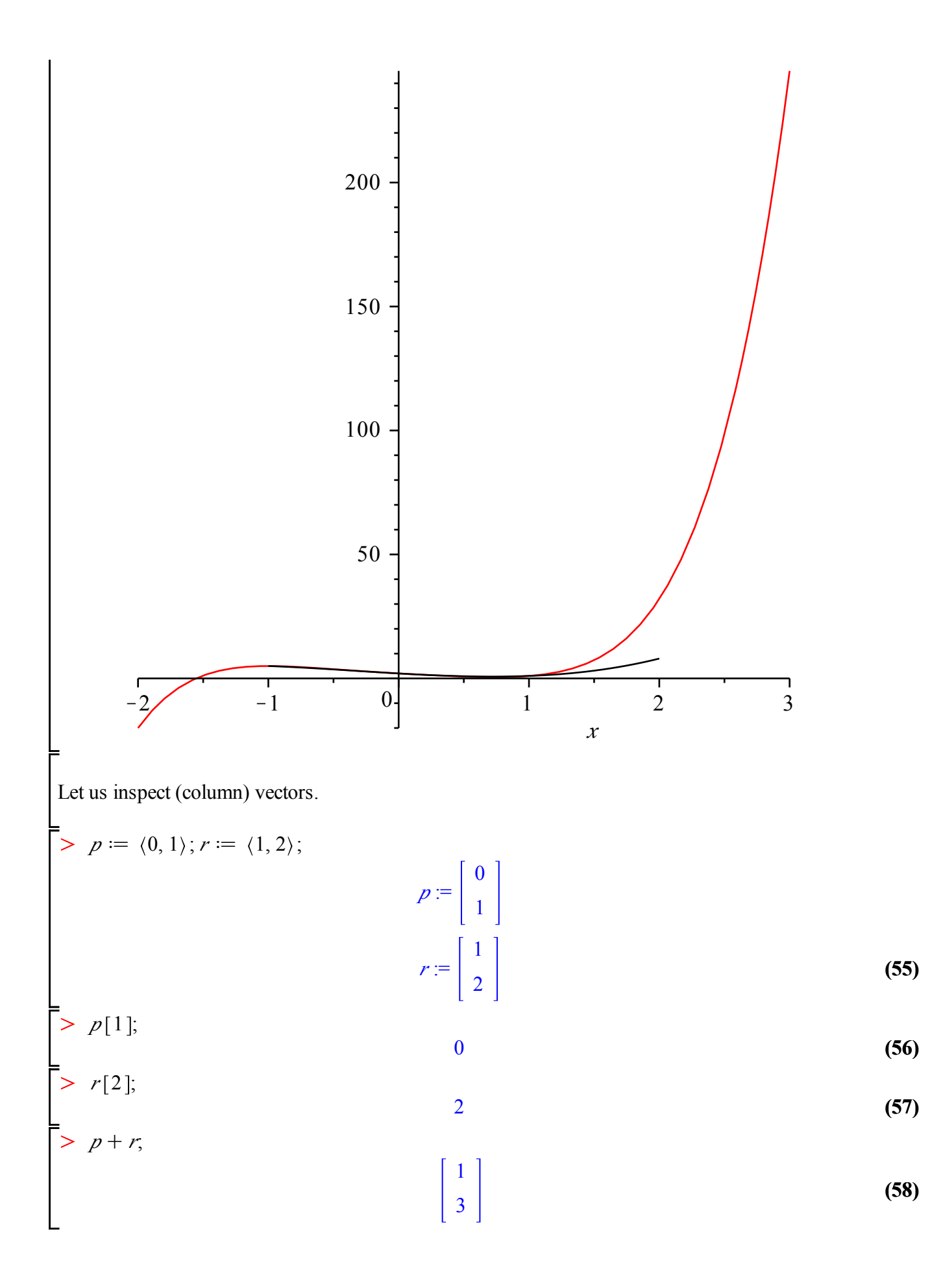

> 
$$
l := p + \lambda \cdot r
$$
;  
\n
$$
l := \begin{bmatrix} \lambda \\ 1 + 2\lambda \end{bmatrix}
$$
\n(59)  
\nNow, we want to compute the shortest distance from point q := <2,1> to the line.

$$
q := \left[ \begin{array}{c} 2 \\ 1 \end{array} \right]
$$
 (60)

> *lineplot* := *plot*([11],1[2], 
$$
\lambda = -2..2
$$
]); *lineplot* := *PLOT*(...) *(61)*

$$
\left[\begin{array}{cc} > & f := \lambda \to p + \lambda \cdot r, \\ & f := \lambda \to p + \lambda \cdot r \end{array}\right] \tag{62}
$$

$$
\begin{bmatrix}\n> s := \text{seq}\left(\frac{1}{1}, \frac{1}{2}, \lambda = -2..2\right); \\
s := \begin{bmatrix} -2, -3 \end{bmatrix}, \begin{bmatrix} -1, -1 \end{bmatrix}, \begin{bmatrix} 0, 1 \end{bmatrix}, \begin{bmatrix} 1, 3 \end{bmatrix}, \begin{bmatrix} 2, 5 \end{bmatrix}\n\end{bmatrix}
$$
\n(63)

> 
$$
t := seq(\left[ f\left(\frac{x}{10}\right)[1], f\left(\frac{x}{10}\right)[2]\right], x = -20..20;
$$
  
\n $t := [-2, -3], \left[-\frac{19}{10}, -\frac{14}{5}\right], \left[-\frac{9}{5}, -\frac{13}{5}\right], \left[-\frac{17}{10}, -\frac{12}{5}\right], \left[-\frac{8}{5}, -\frac{11}{5}\right], \left[-\frac{3}{2}, -2\right], \left[-\frac{7}{5}, -\frac{9}{5}\right], \left[-\frac{13}{10}, -\frac{8}{5}\right], \left[-\frac{6}{5}, -\frac{7}{5}\right], \left[-\frac{11}{10}, -\frac{6}{5}\right], [-1, -1], \left[-\frac{9}{10}, -\frac{4}{5}\right], \left[-\frac{4}{5}, -\frac{3}{5}\right], \left[-\frac{7}{10}, -\frac{2}{5}\right], \left[-\frac{3}{5}, -\frac{1}{5}\right], \left[-\frac{1}{2}, 0\right], \left[-\frac{2}{5}, \frac{1}{5}\right], \left[-\frac{3}{10}, \frac{2}{5}\right], \left[-\frac{1}{5}, \frac{3}{5}\right], \left[-\frac{1}{5}, \frac{3}{5}\right], \left[-\frac{1}{5}, \frac{3}{5}\right], \left[-\frac{1}{5}, \frac{3}{5}\right], \left[-\frac{1}{5}, \frac{3}{5}\right], \left[-\frac{1}{5}, \frac{3}{5}\right], \left[-\frac{1}{5}, \frac{3}{5}\right], \left[-\frac{1}{5}, \frac{3}{5}\right], \left[-\frac{1}{5}, \frac{3}{5}\right], \left[-\frac{1}{5}, \frac{3}{5}\right], \left[-\frac{1}{5}, \frac{3}{5}\right], \left[-\frac{1}{5}, \frac{3}{5}\right], \left[-\frac{1}{5}, \frac{1}{5}\right], \left[-\frac{1}{5}, \frac{1}{5}\right], \left[-\frac{1}{5}, \frac{1}{5}\right], \left[-\frac{1}{5}, \frac{1}{5}\right], \left[-\frac{1}{5}, \frac{1}{5}\right], \left[-\frac{1}{5}, \frac{1}{5}\right], \left[-\frac{1}{5}, \frac{1}{5}\right], \left[-\frac{1}{5}, \frac$ 

 $\geq$  $aI := arrow([0, 0], p, width = [0.03, relative = true], head length = [0.2, relative = false].$ *color* = *blue* ;

$$
aI := PLOT \tag{67}
$$

 $\geq$  $a2 := arrow(p, 0.25 \cdot r, width = [0.08, relative = true], head length = [0.2, relative = false].$ *color* = *blue* ;

 $\geq$ 

$$
a2 := PLOT \tag{68}
$$

$$
\begin{vmatrix}\n> \text{affit}Q := \text{arrow}\left(\left\{\frac{2}{5}, \frac{9}{5}\right\}, q - \left\{\frac{2}{5}, \frac{9}{5}\right\}, \text{width} = [0.0125, \text{ relative} = \text{true}], \text{ head\_length} \\
= [0.1, \text{ relative} = \text{false}], \text{ color} = \text{green};\n\end{vmatrix}
$$
\n
$$
= [0.1, \text{ relative} = \text{false}], \text{ color} = \text{green};\n\begin{vmatrix}\n& \text{affit}Q := PLOT \, (\dots) \\
& \text{affit}Q := PLOT \, (\dots)\n\end{vmatrix}
$$
\n
$$
= \text{false}, \text{ color} = \text{green};\n\begin{vmatrix}\n& \text{affit} \\
\text{all}Q := PLOT \, (\dots)\n\end{vmatrix}
$$
\n
$$
= \text{white} = \text{arrow}\n\begin{vmatrix}\n& \text{of } 0, 0 \\
\text{all}Q := PLOT \, (\dots)\n\end{vmatrix}
$$
\n
$$
= \text{white} \begin{vmatrix}\n& \text{if } \text{all} \text{ the number } 0.1 \\
\text{all} \text{ the number } 0.1 \\
\text{all} \text{ the number } 0.1\n\end{vmatrix}
$$
\n
$$
= \text{white} \begin{vmatrix}\n& \text{if } \text{all} \text{ the number } 0.1 \\
\text{all} \text{ the number } 0.1\n\end{vmatrix}
$$
\n
$$
= \text{white} \begin{vmatrix}\n& \text{if } \text{all} \text{ the number } 0.1 \\
\text{all} \text{ the number } 0.1\n\end{vmatrix}
$$
\n
$$
= \text{white} \begin{vmatrix}\n& \text{if } \text{all} \text{ the number } 0.1 \\
\text{all} \text{ the number } 0.1\n\end{vmatrix}
$$
\n
$$
= \text{white} \begin{vmatrix}\n& \text{if } \text{all} \text{ the number } 0.1 \\
\text{all} \text{ the number } 0.1\n\end{vmatrix}
$$
\n
$$
= \text{white} \begin{vmatrix}\n& \text{if } \text{all} \text{ the number } 0.1 \\
\text{all} \text{ the number } 0.
$$

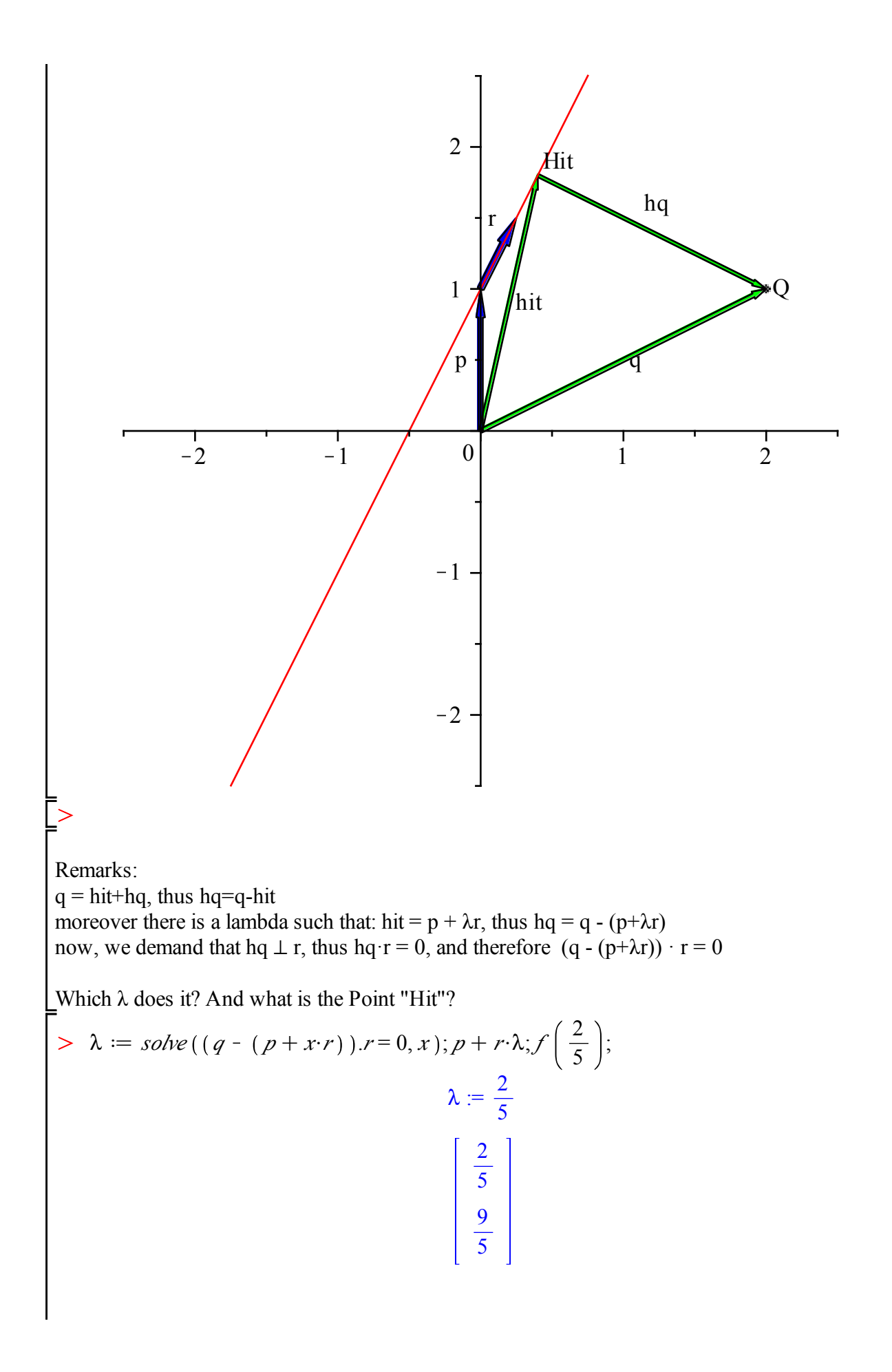

$$
\begin{bmatrix}\n\frac{2}{5} \\
\frac{9}{5} \\
\frac{9}{5}\n\end{bmatrix}
$$
\nRemarks:

\nresorting (q - (p + \lambda r)) · r = 0 leads to

\n(q - p - \lambda r) . r = 0 and

\nq.r-p.r = \lambda r.r and thus to \lambda = \frac{(q - p).r}{r.r}

\n> a22 := arrow \left( p, \frac{(q - p).r}{r.r}, width = [0.075, relative = false], head\\_length = [0.4, relative = false], color = blue \right);

\nellPoint := subs \left( \lambda = \frac{DotProduct (q - p, r)}{DotProduct (r, r)}, 1 \right);

\nHilPoint := \left[ \frac{2}{5} \right]

\nHint := \left[ \frac{2}{5} \right]

\n(74)

O *display a1*, *a22*, *Qplot*, *lineplot*, *pointline*, *pointplot <sup>q</sup>*, *HitPoint* , *connect* = *true*, *thickness*  $= 1$ , *linestyle* = *dash*)  $\vert$ , *view* =  $[-2.5 \, .2.5, -2 \, .2]$ ;

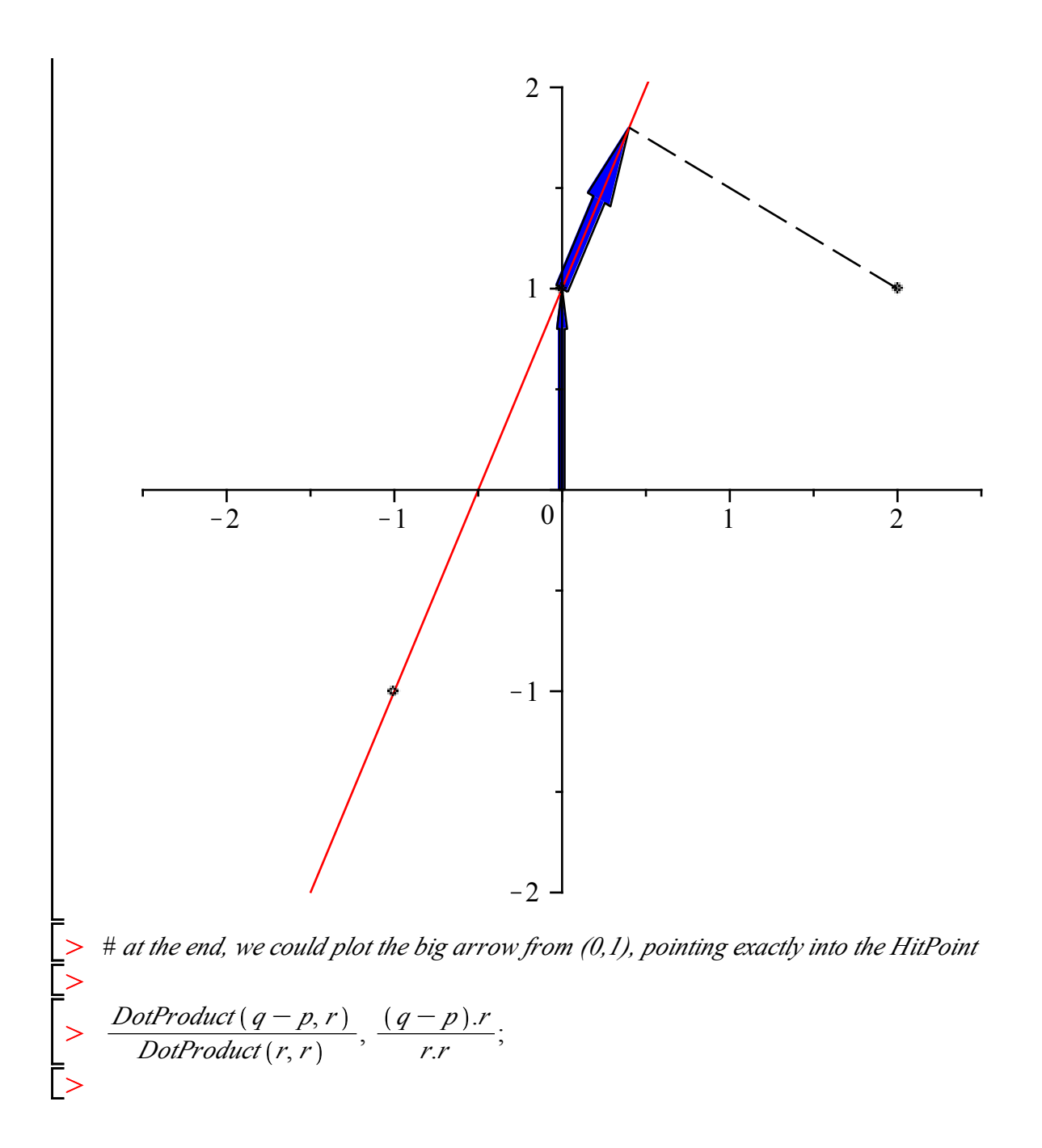